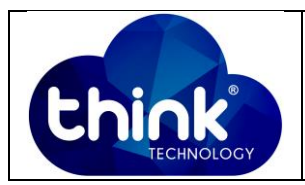

## **1. OBJETIVO**

Como fazer a leitura de potência da TK-ONU1P na OLT Intelbrás 8820G.

#### **2. REFERÊNCIA / DOCUMENTOS COMPLEMENTARES**

Não se aplica.

## **3. SIGLAS E DEFINIÇÕES**

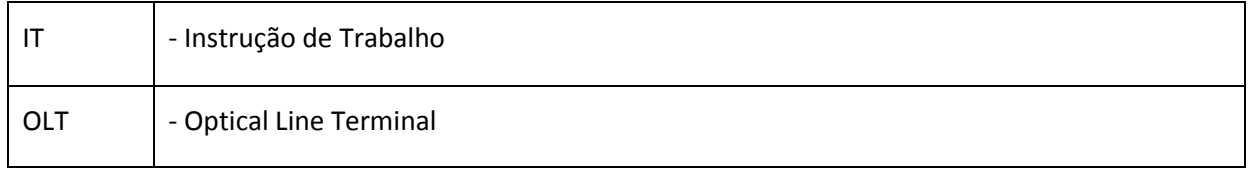

## **4. DESCRIÇÃO DAS OPERAÇÕES**

A Leitura de potência da TK-ONU1P deve ser realizada individualmente nas ONU's, pois quando é utilizado o comando: onu inventory ela não exibe a potência da ONU, conforme figura abaixo:

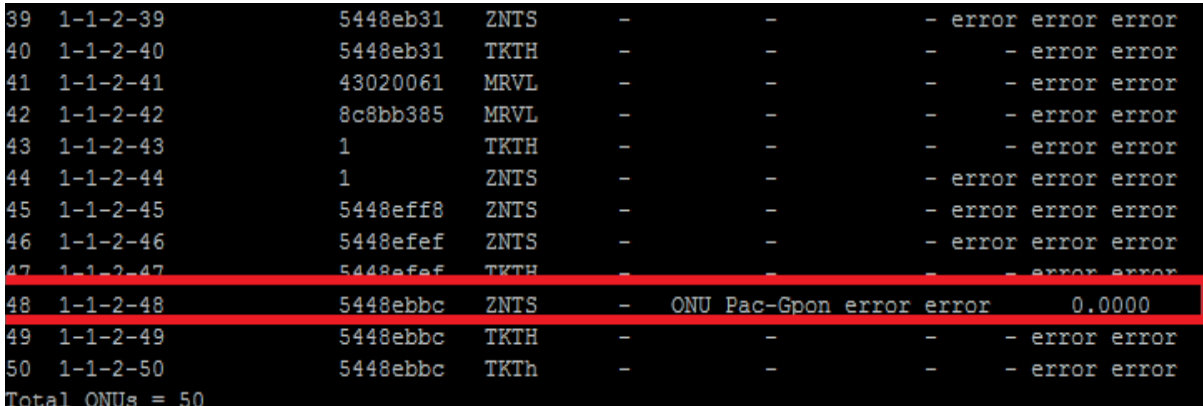

#### **Figura 1: Potência ONU não é exibida.**

Para resolver o problema a leitura de potência deve ser utilizando o comando: gpononu status 1- 1-2-48 (ID da ONU desejada).

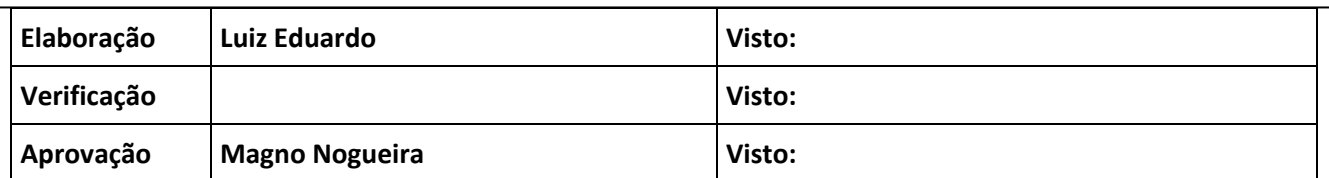

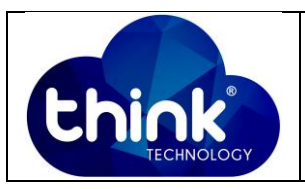

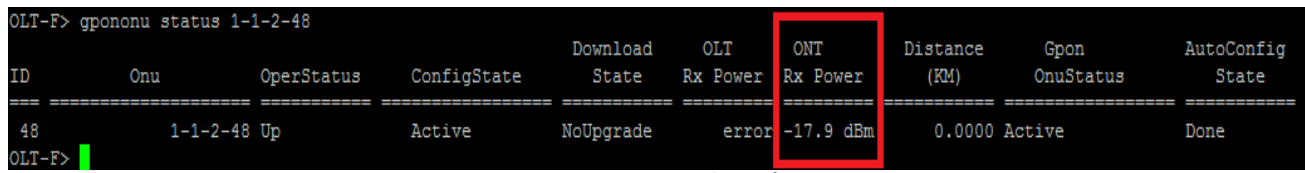

**Figura 2: Leitura de potência ONU.**

# **5. CONTROLE DE REVISÃO**

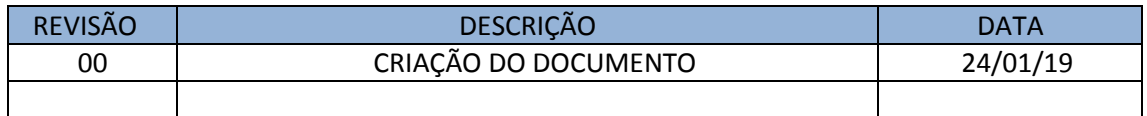